## **Ingresar en https://www.argentina.gob.ar/sssalud**

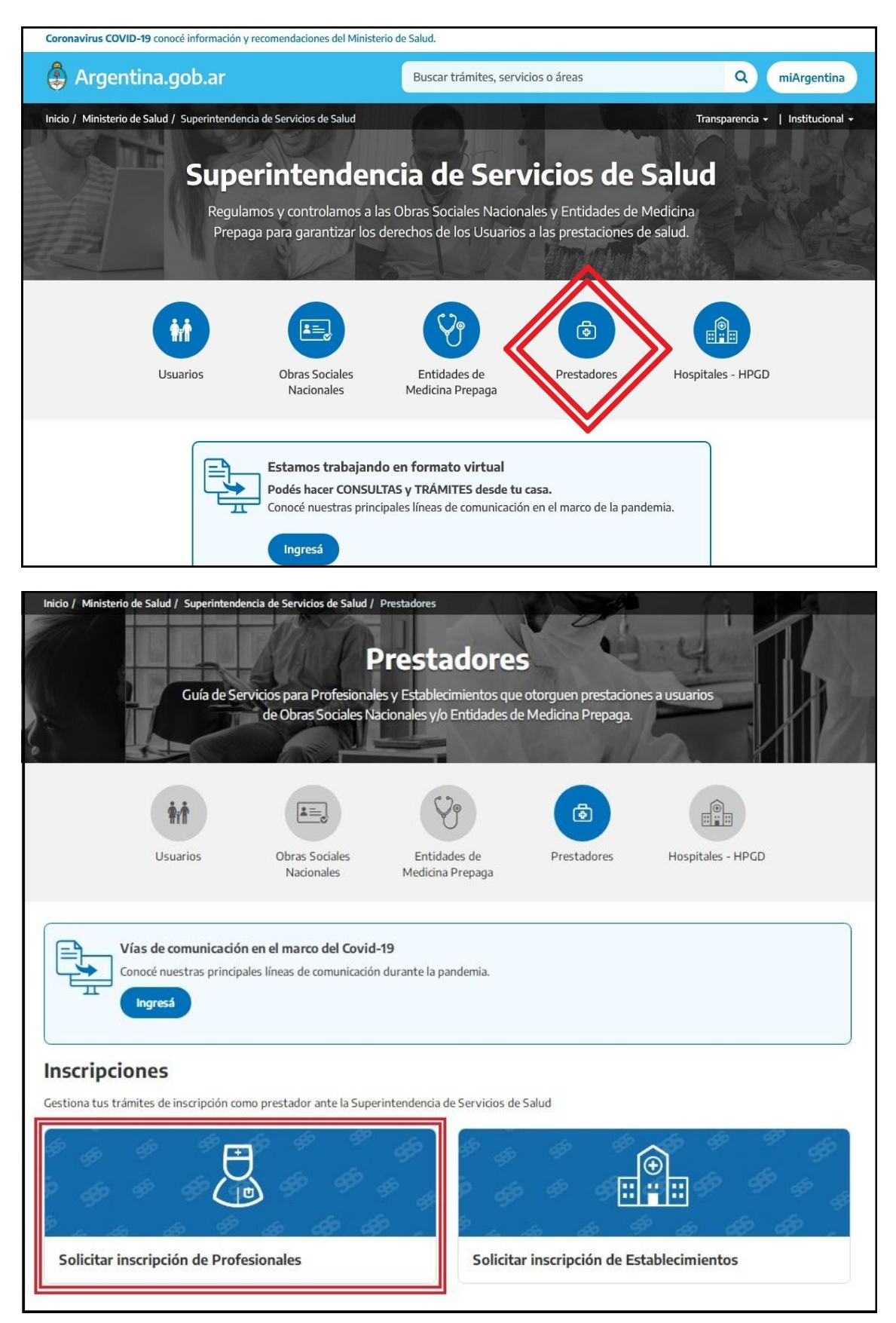

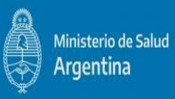

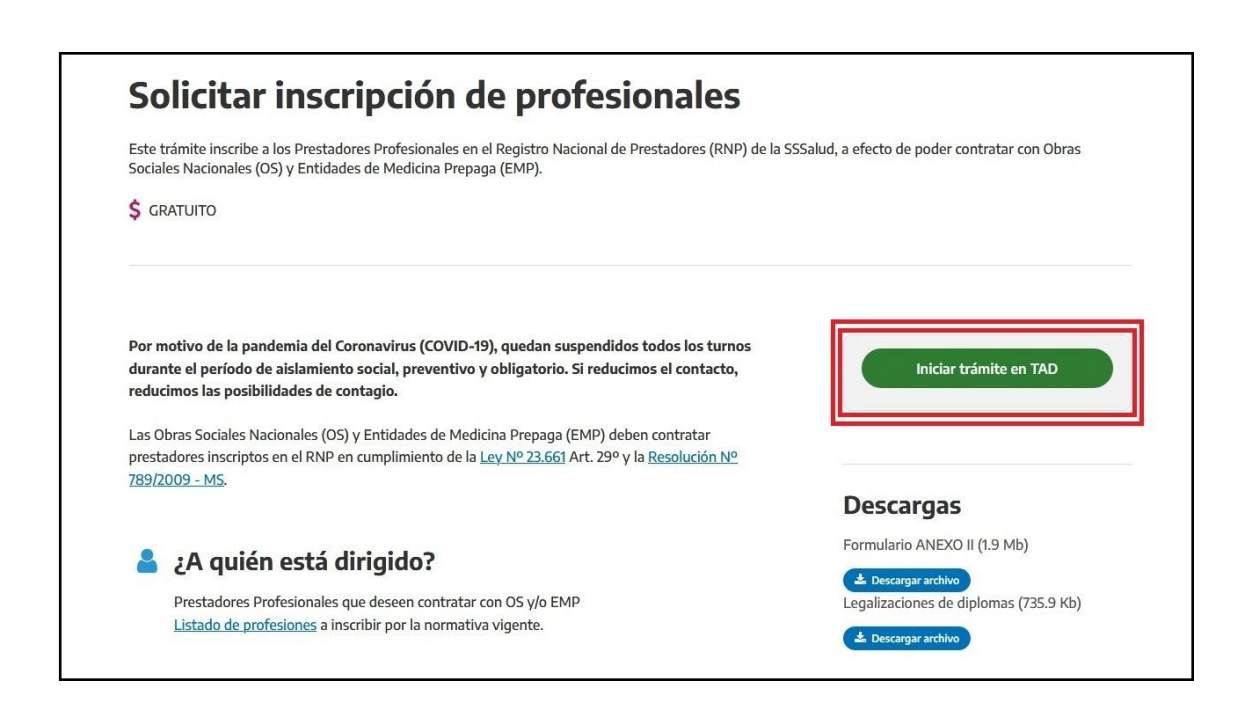

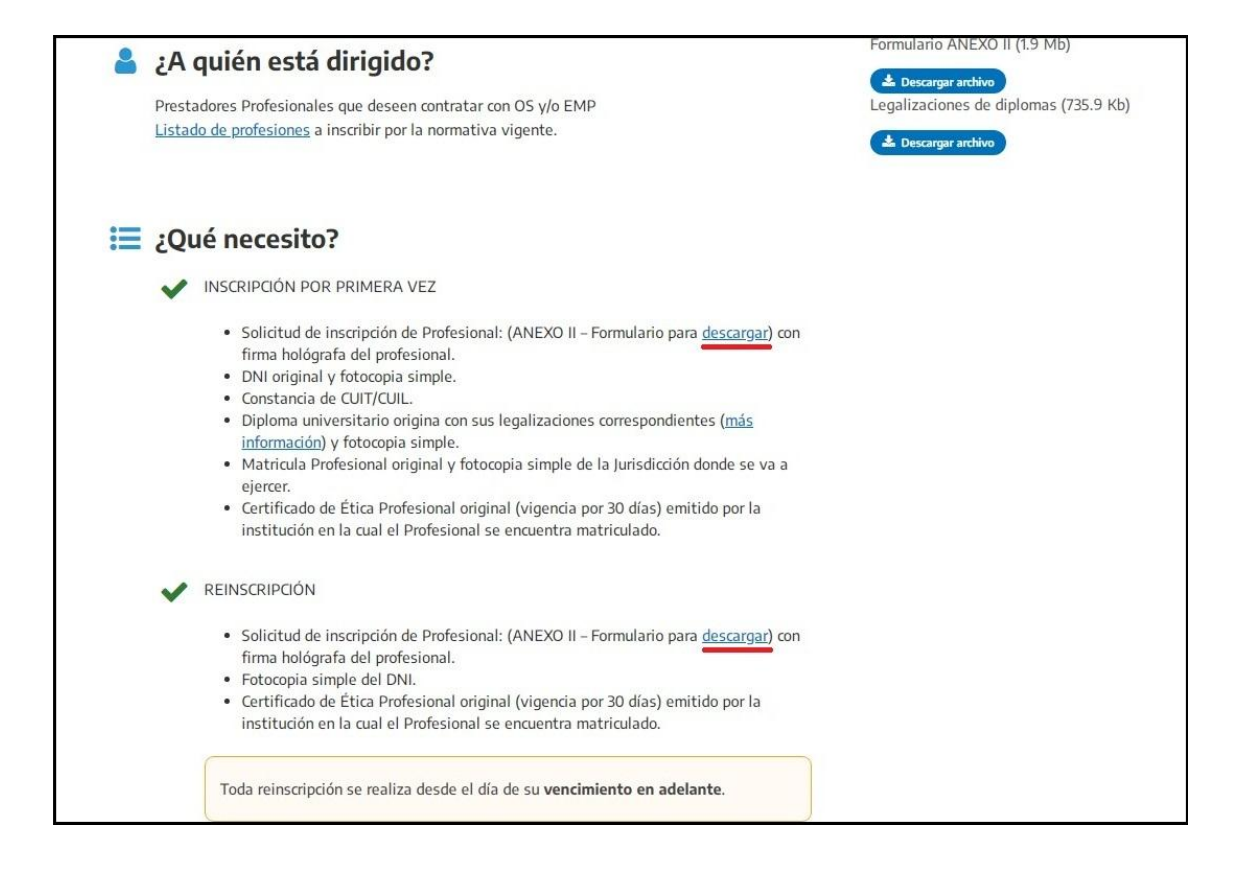

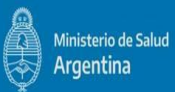

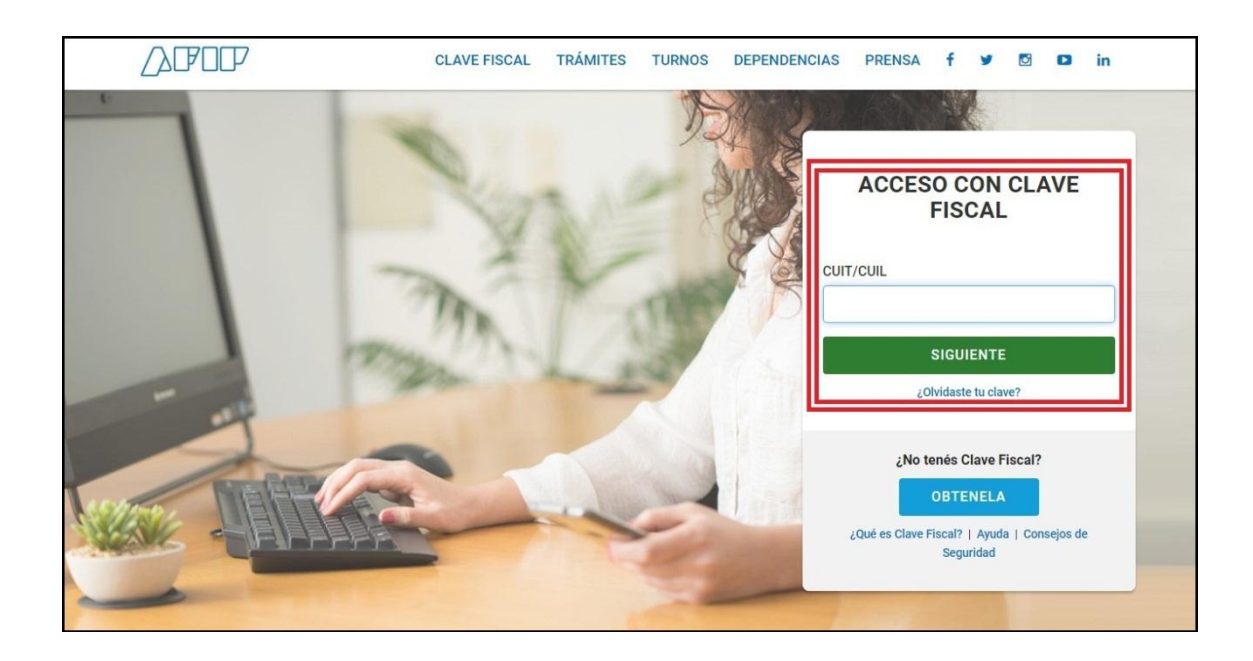

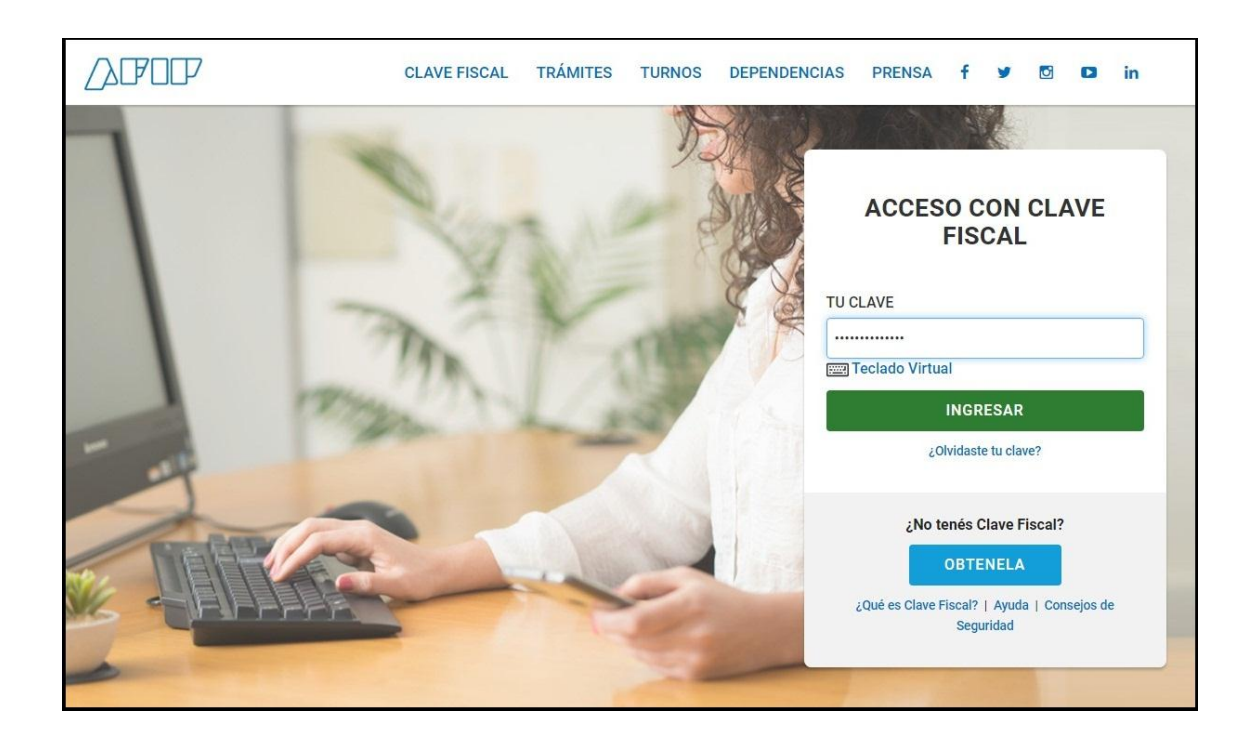

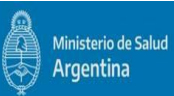

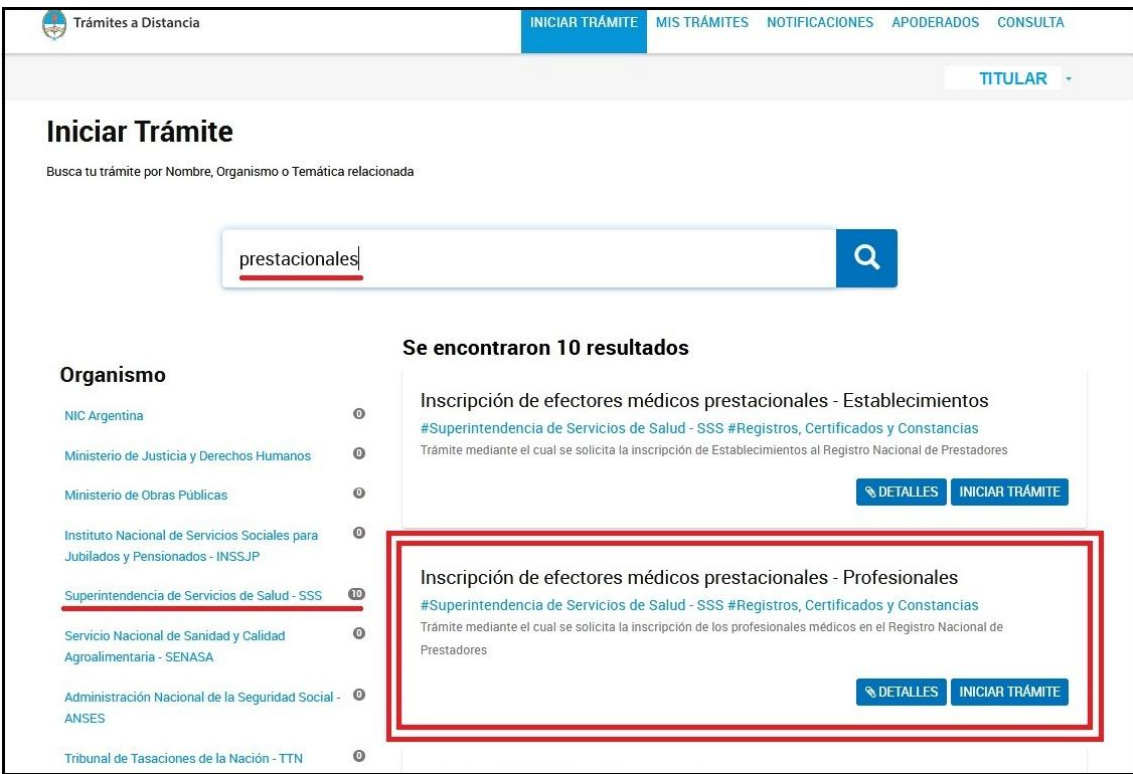

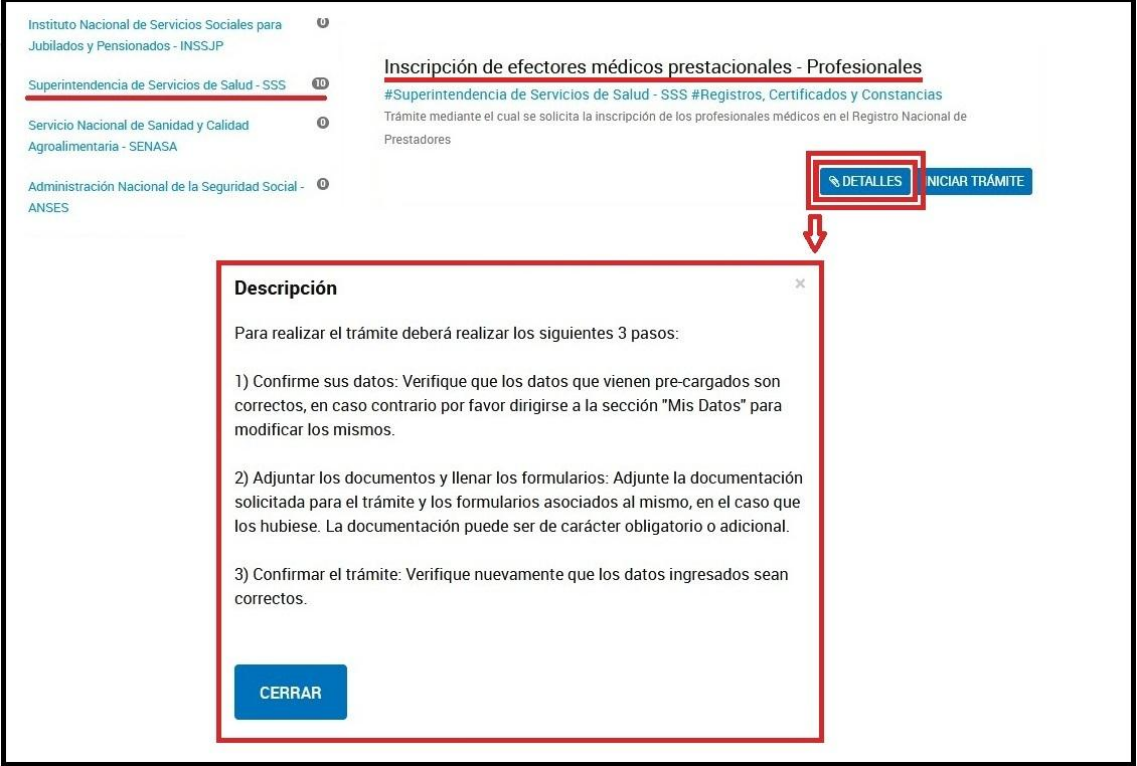

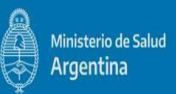

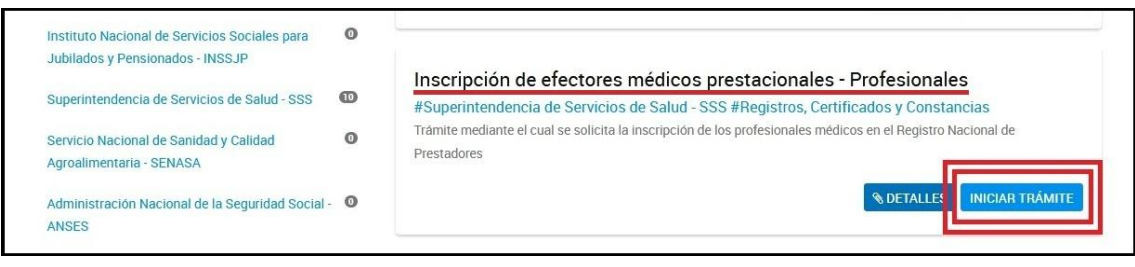

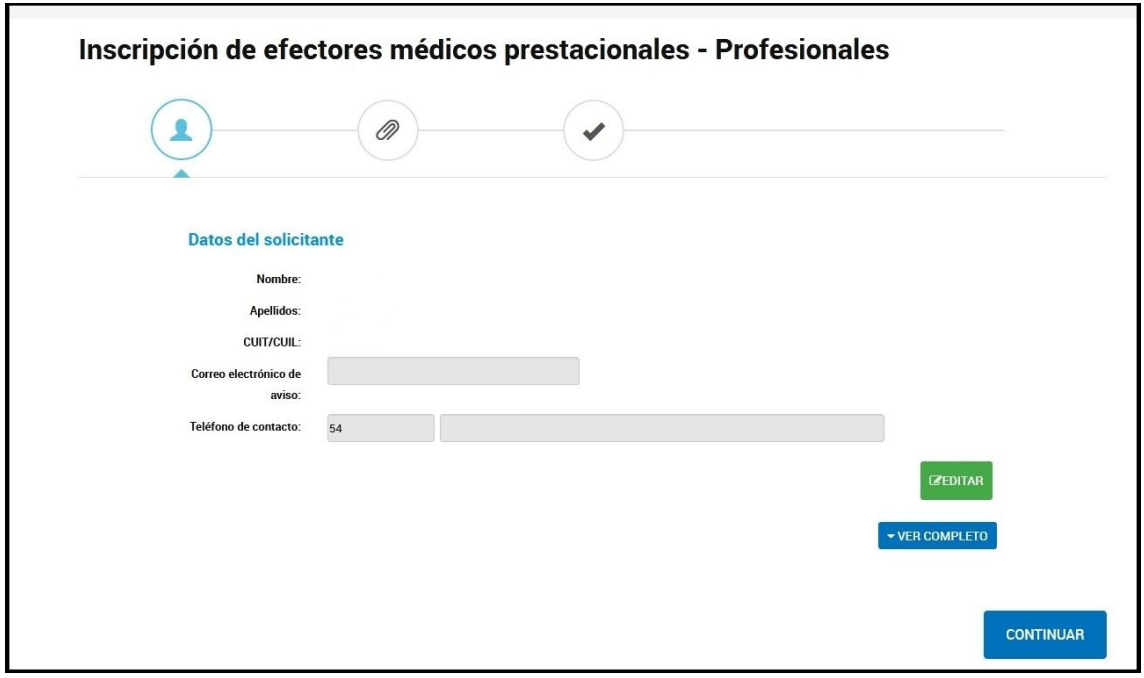

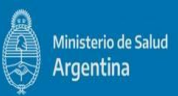

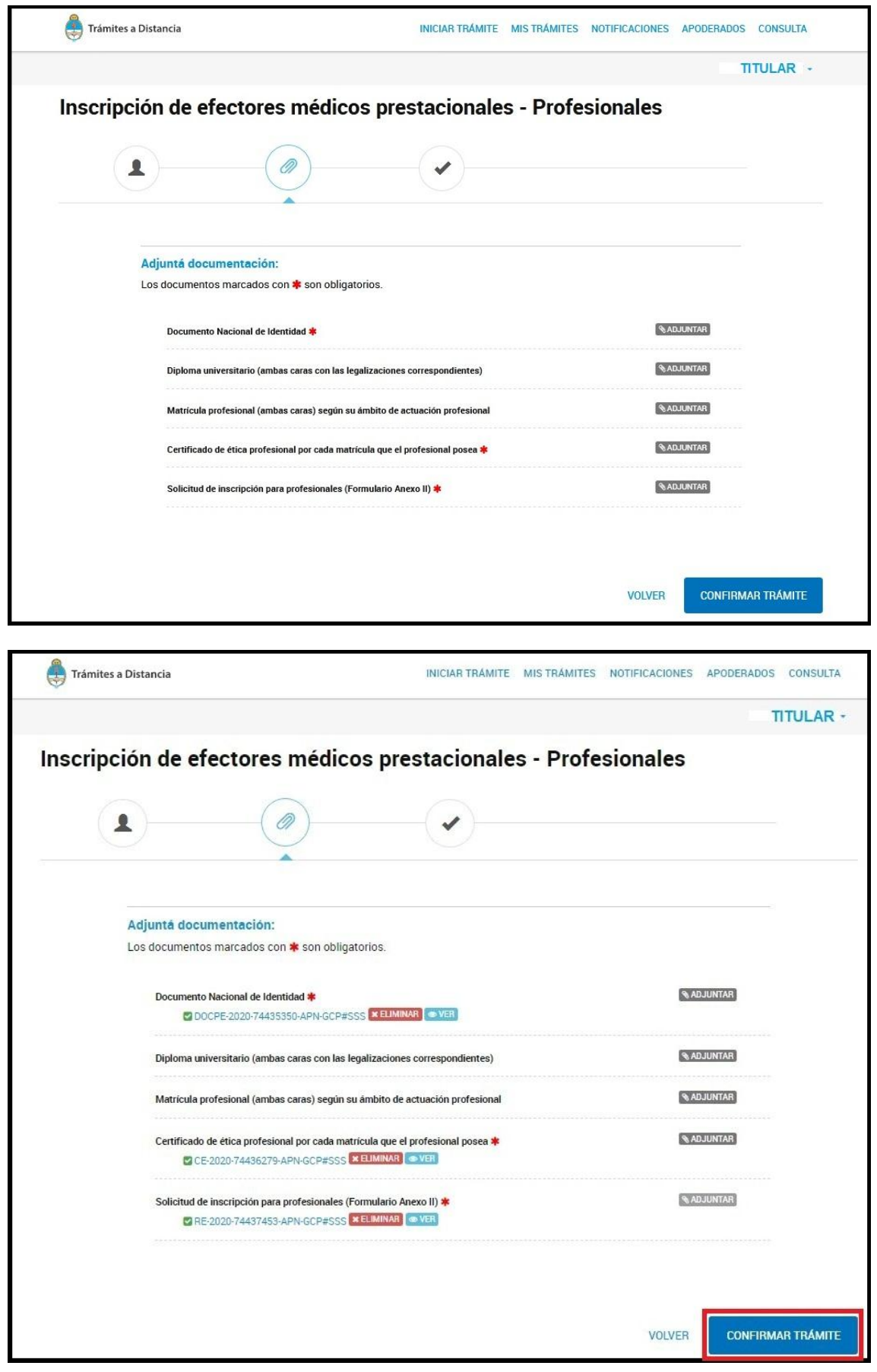

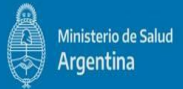

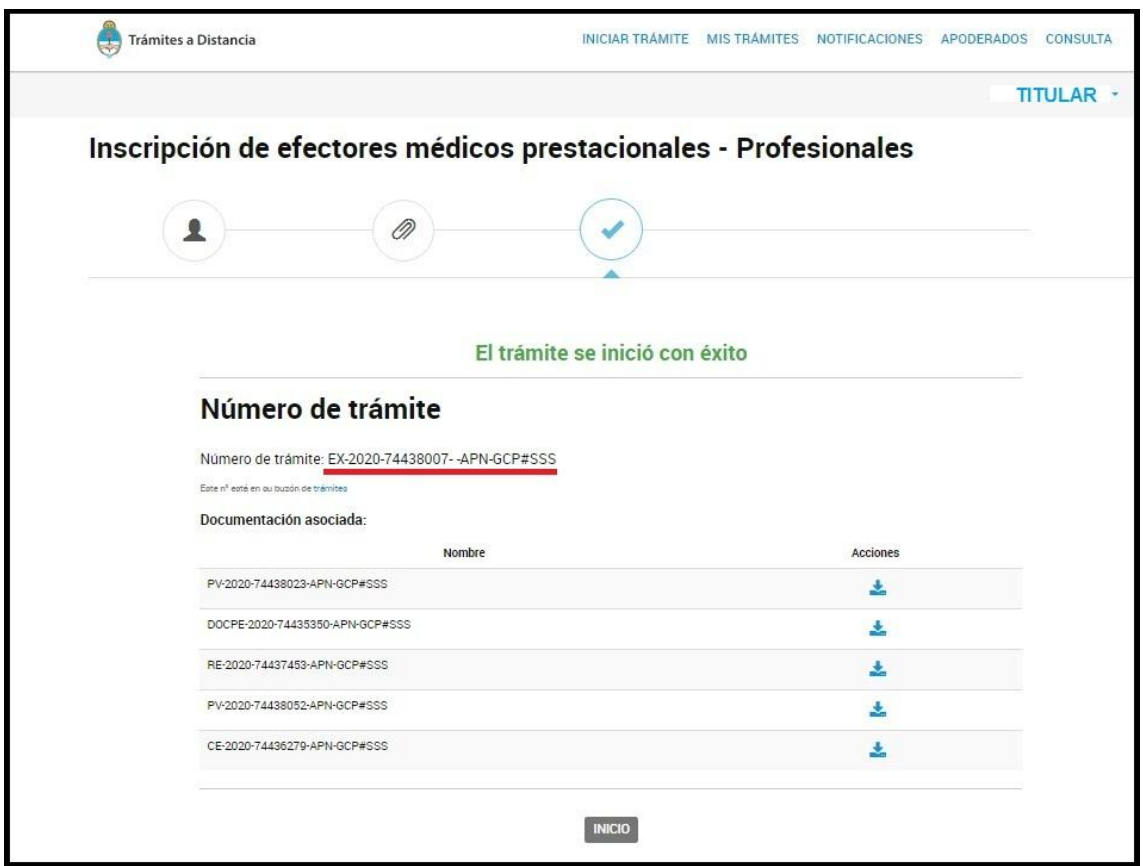

PARA CONSULTAR EL ESTADO DEL EXPEDIENTE, DEBERAN ENVIAR UN CORREO ELECTRONICO A: **profesionales@sssalud.gob.ar** INCLUYENDO EL NUMERO DE TRAMITE

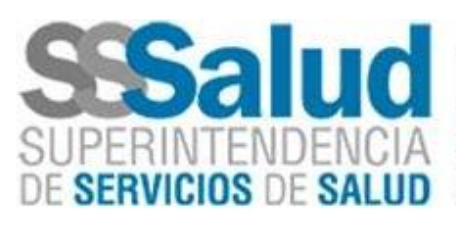

Hernán Dubedout Coordinación de Agencia Regional Sede Neuguén Subgerencia de Delegaciones Gerencia de Delegaciones y Articulación de los Integrantes del Sistema de Salud Rivadavia 636 - Q8300 - Neuquén 0299-447-3798

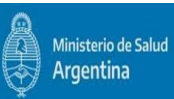